## **Jestem szybki, więc sortuję**

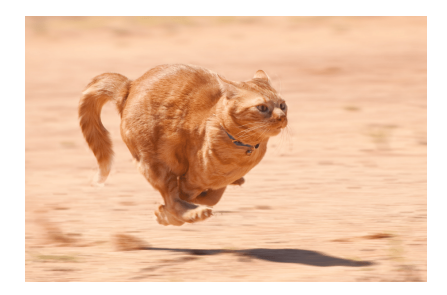

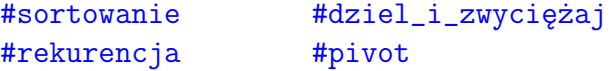

Przyszedł czas na omówienie algorytmu sortowania szybkiego (*Quick Sort*) – rekurencyjnego algorytmu opartego na zasadzie **divide and conquer** (*dziel i zwyciężaj*). Sortowana tablica jest dzielona na dwie rozłączne części (odcinki) w oparciu o tak zwany **pivot** (ang. *sworzeń*). Wszystkie elementy tablicy będą porównane z *pivotem* i zaliczone do odpowiedniego odcinka:

```
Nie wieksze niż pivot
                           pivot
                                    Wieksze niż pivot
```
*Pivot* pozostanie już na tej pozycji do końca sortowania całej tablicy, natomiast odcinki zaznaczone na kolor zielony i pomarańczowy zostaną przekazane do rekurencyjnych potomków funkcji sortującej, ponieważ kolejność elementów wewnątrz każdego z odcinków nie jest jeszcze ustalona i może być daleka od ostatecznego uporządkowania.

Algorytm sortowania szybkiego został po raz pierwszy opublikowany przez Tony'ego Hoare'a, a autor *Kodowania z Kocurrem* jest rówieśnikiem opisywanego algorytmu. Wiele zasług dla rozwoju tego algorytmu położył również Robert Sedgewick między innymi w swej pracy doktorskiej z 1975 roku.

Sortowanie szybkie przećwiczymy na poniższej tablicy o rozmiarze *n* (tutaj *n* = 8), a dokładniej – wektorze liczb całkowitych *A* – który docelowo posortujemy według porządku niemalejącego:

```
int n;
vector<int> A;
```
Obydwie te zmienne zadeklarawane są jako globalne, aby uprościć wywołania funkcji sortujących.

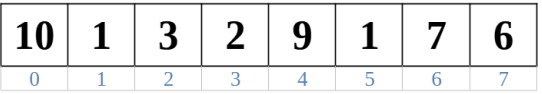

Główna procedura sortująca q\_sort() jest rekurencyjna i jej argumenty oznaczają odcinek sortowanego wektora:

```
void q_sort(int start, int finish)
{
  // . . .
}
```
Na przykład dla *start* = 1 oraz *finish* = 5 sortowany będzie wycinek o indeksach od 1 do 4 (czyli *finish −* 1):

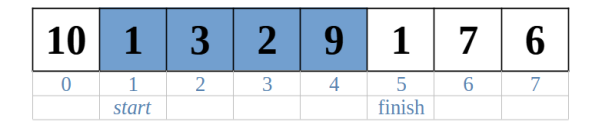

Zatem posortowanie całego wektora odbędzie się, jeśli wywołamy funkcję q\_sort() z następującymi argumentami:

 $q\_sort(0, n);$ 

Zadaniem tej funkcji będzie "kierowanie ruchem" podczas sortowania. Jako szanująca się funkcja rekurencyjna musi zawierać ona na początku sprawdzenie warunku zakończenia rekurencji. Można streścić to tak: *nie sortujemy, jeśli nie ma co sortować* – to znaczy jeśli odcinek wektora do posortowania jest pusty lub jednoelementowy:

```
if(start >= finish-1 || start < 0)
    return;
```
W przeciwnym razie wywoływana jest funkcja q\_partition(), której rezultatem jest położenie (indeks) pewnego szczególnego elementu sortowanego wektora o wdzięcznej nazwie *pivot*:

int  $p = q$ -partition(start, finish);

*Pivot* stanowi punkt podziału wektora *A*: elementy nie większe od niego znajdują się na lewo, natomiast elementy większe zostały przesunięte na prawo.[\\*](#page-1-0) Dzięki temu można kontynuować sortowanie oddzielnie w dwóch odcinkach – przed i za *pivotem*:

q\_sort(start, p); q\_sort(p+1, finish);

Sam *pivot* posiada indeks *p* i jego pozycja nie ulegnie już zmianie do końca sortowania.

Widać zatem, że kluczowe dla poprawności i efektywności algorytmu jest działanie funkcji q\_partition(), którą się teraz właśnie zajmiemy:

```
int q_partition(int start, int finish)
{
  \frac{1}{2}.
}
```
<span id="page-1-0"></span><sup>\*</sup>Przypomina to nieco rolę spełnianą przez *medianę* zbioru danych. *Pivot* nie musi być równy medianie, choć dobrze jest, jeśli tak się dzieje – wtedy algorytm sortowania szybkiego działa najefektywniej (jeszcze do tego wrócimy).

Jako *pivot* wybieramy ostatni element w rozważanym odcinku wektora.<sup>†</sup> Pomocnicza zmienna *i* wskaże nam indeks miejsca, gdzie będziemy wstawiać kolejny element nieprzewyższający *pivota* – na początku ustawiamy ją *przed* indeksem *start*:

```
int pivot = A[finish-1];
int i = start-1;
```
Pierwsze wywołanie funkcji odbywa się dla całego wektora, zatem *start* = 0 oraz *finish* = 8. *Pivot* oznaczony jest kolorem różowym z czerwoną wartością 6, natomiast indeks *i* oznaczony jest pomarańczową gwiazdką:

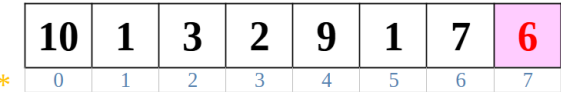

Głównym składnikiem funkcji jest pętla przebiegająca po wszystkich elementach odcinka wektora: od początku do *pivota* (ale z jego wyłączeniem):

```
for(int j=start; j<finish-1; j++)
  // . . .
```
Elementy wskazywane przez indeks *j* są oznaczone kolorem niebieskim. Dla  $j = 0$  mamy:

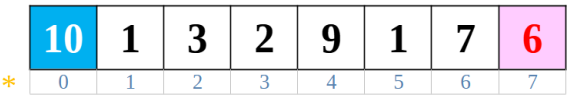

Każdy taki element *A*[*j*] jest porównywany z *pivotem*: jeśli jest mniejszy lub mu równy, wtedy jest przesuwany na pozycję wskazywaną przez indeks *i* (który *przed* tą operacją jest zwiększany o 1):

```
for(int j=start; j<finish-1; j++)
  if(A[j] \leq pivot){
    i++;
    swap(A[i], A[j]);
  }
```
W tym przypadku porównywany element ma wartość 10, więc nic się nie dzieje i przechodzimy do następnego obiegu pętli (*j* = 1). Tutaj mamy wartość *A*[1] = 1, mniejszą od *pivota*, zatem powiększamy zmienną *i* do wartości 0 (gwiazdka przesuwa się w prawo). . .

| $\begin{array}{ c c c c c }\n\hline\n1 & 3 \\ \hline\n\end{array}$ |  | 9 |  | h. |
|--------------------------------------------------------------------|--|---|--|----|
|                                                                    |  |   |  |    |

<span id="page-2-0"></span>Będziemy jeszcze o tym mówić.

. . . zamieniamy miejscami *A*[0] *↔ A*[1] i przechodzimy do następnego obiegu pętli:

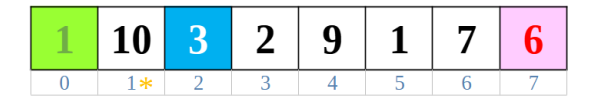

Element oznaczony kolorem zielonym znajduje się już na właściwym miejscu, a dokładniej: nie będzie przesuwany aż do końca pracy tej pętli. Tutaj mamy *j* = 2 oraz *A*[2] = 3, co jest mniejsze od *pivota*, więc gwiazdka znów nam przeskoczyła w prawo (*i* = 1) i musimy zamienić miejscami  $A[1] \leftrightarrow A[2]$ .

W następnym obiegu pętli *j* = 3 i znów mamy element *A*[3] = 2 mniejszy od *pivota*:

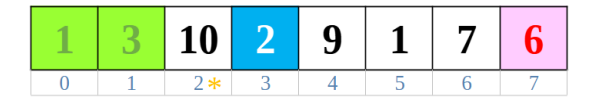

Gwiazdka (indeks *i*) przemieściła się w prawo, zamieniamy miejscami *A*[2] *↔ A*[3] i mamy następny obieg pętli:

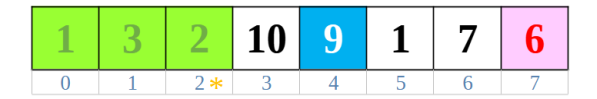

Teraz mamy na tapecie element *A*[4] o wartości 9, co jest mniejsze od *pivota*, więc gładko przechodzimy do następnego obiegu pętli (*j* = 5):

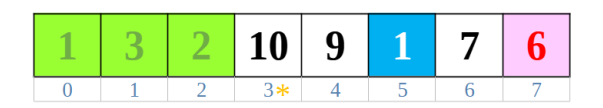

Gwiazdka przeskoczyła nam na pozycję 3 i zamieniamy miejscami *A*[3] *↔ A*[5]. W następnym obiegu pętli widzimy wartość 7, zatem nie mamy przestawienia elementów:

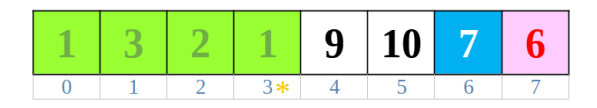

Pętla po zmiennej *j* się kończy i teraz musimy ustawić *pivot* na właściwym miejscu. Już poza pętlą wykonujemy następujące instrukcje:

```
i++;
swap(A[i], A[finish-1]);
return i;
```
Funkcja zwraca wartość indeksu odpowiadającego położeniu *pivota* – tutaj jest to wartość 4. Zauważmy, że na prawo od niego znajdują się elementy większe od 6 (niekoniecznie posortowane):

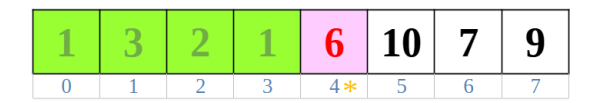

Dla porządku przedstawimy teraz funkcje q\_partition() oraz q\_sort() w całości, po czym prześledzimy, jak radzą sobie rekurencyjni potomkowie tych funkcji:

```
int n;
vector<int> A;
int q_partition(int start, int finish)
{
  int pivot = A[finish-1];
  int i = start-1;
  for(int j=start; j<finish-1; j++)
    if(A[j] \leq pivot){
      i++;
      swap(A[i], A[j]);
    }
  i++;
  swap(A[i], A[finish-1]);
  return i;
}
void q_sort(int start, int finish)
{
  if(start >= finish-1 || start < 0)
    return;
  int p = q-partition(start, finish);
  q_sort(start, p);
  q_sort(p+1, finish);
}
```
Ustalenie rozmiaru wektora *A* oraz wczytanie danych do niego należy przeprowadzić przed rozpoczęciem sortowania.

*Pivot* ulokowany jako *A*[4] podczas pierwszego wywołania funkcji q\_partition() pozostanie już na tym miejscu do samego końca algorytmu, a następna generacja funkcji potomnych będzie operować na odcinkach odpowiednio: od *A*[0] do *A*[3] włącznie oraz od *A*[5] do *A*[7] włącznie.

Pierwszy potomek q\_partition() otrzymuje argumenty *start* = 0 oraz *finish* = 4. W roli *pivota* występuje ostatni element o wartości 1:

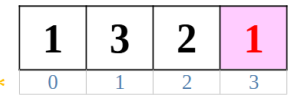

Gwiazdka ustawiona przed indeksem *start* i rusza pętla po *j*:

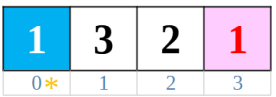

Element *A*[0] nie przewyższa *pivota*, więc przesuwamy gwiazdkę i zamieniamy miejscami *A*[0] *↔ A*[0], czyli nie mamy żadnego przestawienia i przechodzimy do *j* = 1:

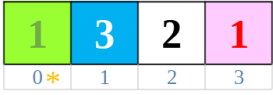

Element *A*[1] = 2 jest większy od *pivota*, więc gwiazdka zostaje tam, gdzie była i przechodzimy do  $j = 2$ :

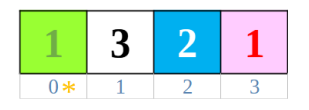

Znowu to samo: element *A*[2] = 3 przewyższa *pivota*, więc pętla po *j* dochodzi do końca. Przesuwamy gwiazdkę w prawo i zamieniamy miejscami *pivot* i element oznaczony gwiazdką:

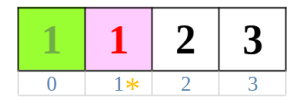

Rekurencyjni potomkowie tej instancji funkcji q\_sort() będą sortować odpowiednio: wycinek od *A*[0] do *A*[0] oraz od *A*[2] do *A*[3]. Pierwszy wymieniony wycinek jest jednoelementowy, a drugi jest już posortowany, więc nic się w nich nie będzie działo (co łatwo prześledzić).

Pozostaje nam przeanalizować działanie funkcji q\_sort() na prawym wycinku wektora: *start* = 5 oraz *finish* = 8. Mamy tutaj trzy elementy, a *pivot* ma wartość 9:

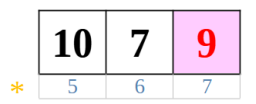

Zmienna *j* zaczyna od wartości 5 i nic się nie dzieje, bo *A*[5] = 10 jest większe od *pivota*:

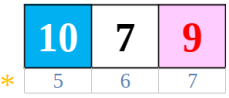

Za to dla *j* = 6 mamy ruch w interesie: gwiazdka przesuwa się w prawo. . .

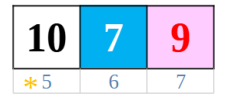

... i zamieniamy miejscami  $A[6] \leftrightarrow A[5]$ :

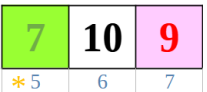

Pętla po *j* się kończy, gwiazdkę przesuwamy w prawo i zamieniamy miejscami *pivot* z elementem *A*[6]:

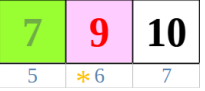

Do potomnych funkcji powędrują jednoelementowe wycinki wektora (od *A*[5] do *A*[5] oraz od *A*[7] do *A*[7]), zatem kwestię sortowania należy uznać za rozwiązaną:

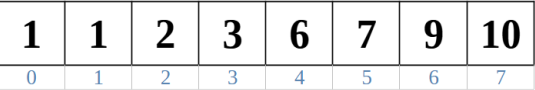

Złożoność obliczeniowa tej metody sortowania istotnie zależy od sposobu wybierania kluczowego elementu, jakim jest *pivot*. Jeśli dane w sortowanym wektorze ułożone są losowo, wtedy możemy spodziewać się dobrej złożoności *O*(*n* lg *n*) (nie będziemy tego dowodzić). Znamy inne algorytmy sortowania o podobnej złożoności (*Merge Sort* czy *Heap Sort*) i w tej kategorii *Quick Sort* jest w czołówce, zwłaszcza dla danych rozproszonych. Jednak w sytuacji, gdy wektor z danymi jest już posortowany (lub prawie posortowany), wtedy algorytm "kwadraci się", czyli działa ze złożonością zbliżoną do *O*(*n* 2 ). W następnej króciutkiej sekcji podajemy sugestie, jak sobie poradzić w tym problemem.

Dodajmy jeszcze, że algorytm sortowania szybkiego **nie jest** algorytmem stabilnym, to znaczy, że elementy o tej samej wartości mogą znaleźć się w końcowym porządku w innej kolejności, niż były w początkowym, nieposortowanym wektorze. Jeśli koniecznie zależy nam na stabilności sortowania, wtedy powinniśmy dołożyć dodatkowe kryterium przy porównywaniu elementów (*mniejszy-większy*) – na przykład wartość indeksu w sortowanej tablicy.

## **Wybór** *pivota*

Jeśli jako *pivot* wybieramy zawsze ostatni element w przetwarzanym odcinku wektora, wtedy ryzykujemy nieefektywność naszej metody. Nietrudno zauważyć, że *pivot* powinien mieć wartość zbliżoną do *mediany* zbioru sortowanych elementów – wtedy na koniec działania funkcji q\_sort() byłby umieszczany mniej więcej w środku odcinka wektora, a funkcje potomne otrzymywałyby "połówki" odcinka do posortowania.<sup>†</sup>

Jeden sposób polega na losowym wyborze indeksu z zakresu *start* oraz *finish −* 1. Element o wybranym indeksie będzie naszym *pivotem* – możemy go zamienić miejscami z ostatnim elementem w odcinku i zastosować resztę przedstawionego wyżej algorytmu bez zmian. Nawet, jeśli dane są początkowo ułożone według jakiegoś porządku, wtedy losowość w wyborze *pivota* powinna dać znaczącą poprawę efektywności algorytmu.

<span id="page-6-0"></span>Zasada *divide and conquer* prowadzi do najefektywniejszego algorytmu, jeśli dzielimy zbiór danych na połowy – no, w przybliżeniu na połowy.

Idealnie byłoby, gdybyśmy mogli szybko znaleźć medianę naszego odcinka wektora i uznać ją za *pivot*. Niestety znajdowanie mediany w ogólnym przypadku ma złożoność liniową, a nam potrzebna jest złożoność *O*(1). Można wszelako znaleźć taką *medianę dla ubogich*: [§](#page-7-0) wziąć pierwszy, środkowy i ostatni element z naszego odcinka i z nich wyciągnąć medianę. Mogłoby to wyglądać tak:

```
int center = (start + finish - 1) / 2if(A[center] < A[start])
    swap(A[start], A[center]);
if(A[finish-1] < A[start])swap(A[start], A[finish-1]);
if(A[center] < A[finish-1])
    swap(A[center], A[finish-1]);
int pivot = A[finish-1];
```
Tak na szybko, to byłoby na tyle.

<span id="page-7-0"></span><sup>§</sup>Zwaną oryginalnie *median-of-three*. Tę metodę zaproponował Robert Sedgewick w 1998 roku.